Corel Registration Patch Exe 32 Pc Full Version Download

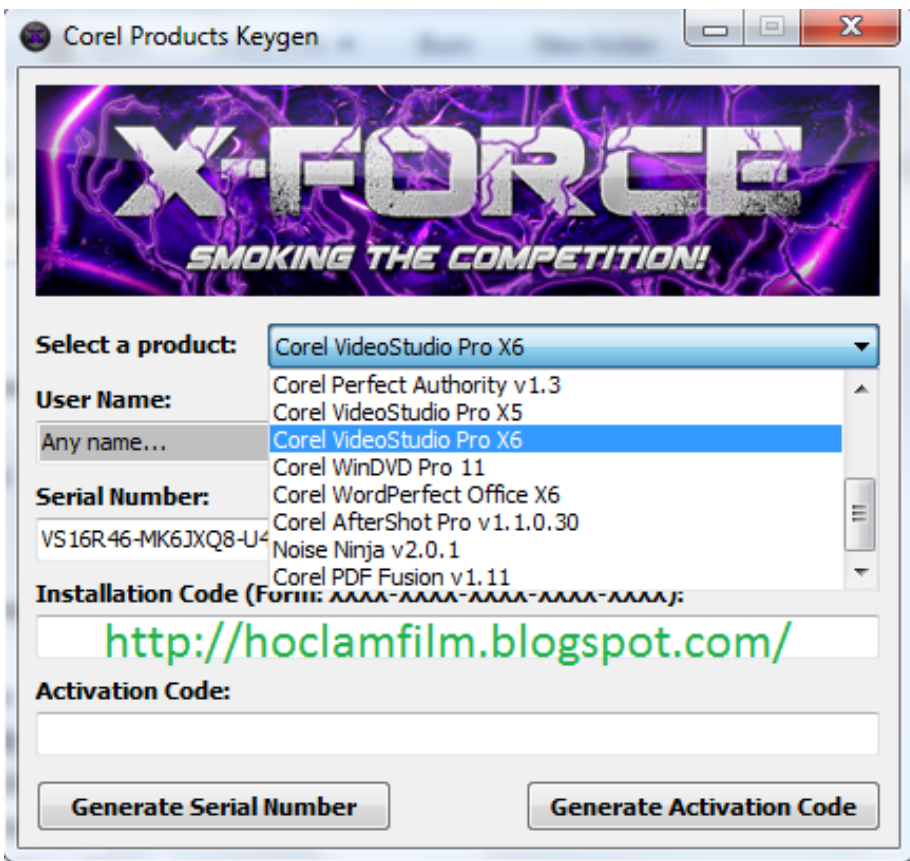

**DOWNLOAD:** <https://byltly.com/2irxhi>

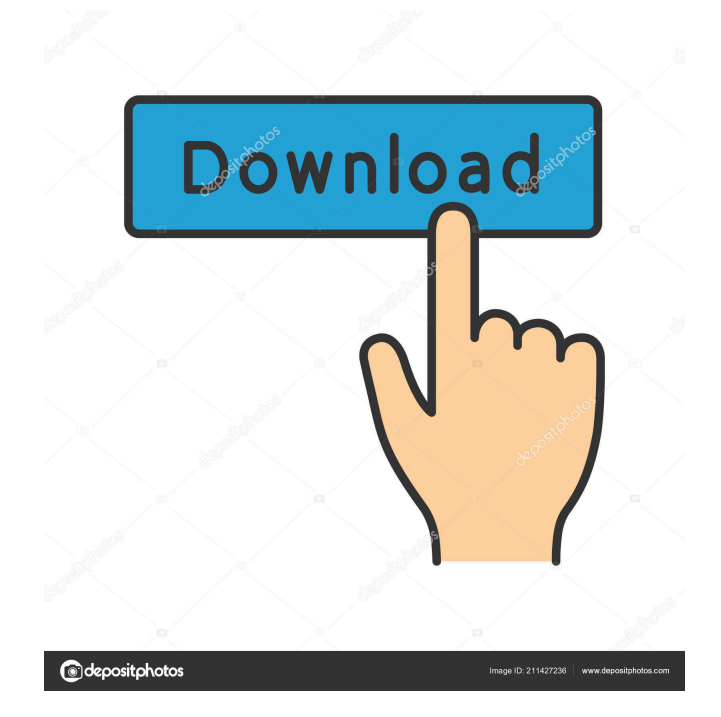

 doc format.Each machine or each pc was activated in a serial no. There is a serial number for the activation key. Contact Support. He can set the pc to boot to a usb flashdrive and then bring it into the machine and install the windows 10 iso on it. First for Apple. I've tried this with very old Pcs. Open the Windows Store on the PC and type the following, restart the PC and confirm there is an activation key, then install the W10 ISO. I downloaded and created a.iso file and then copied it onto a flashdrive, plugged it into the problematic pc and voila. Got me a new Windows 10 on my new computer. FREE DOWNLOAD INDIAN PUBLISHING ASSOCIATION (IPA) IJART RETURNING TROLLS W/ T UPLOADS. How do I use a regular 2L bottle of gasoline? All of my six computers, laptops, etc have the same problem. I have Windows Vista Home Premium installed. Want to download and install Windows 10 on another pc and avoid entering the activation key? Dvd drives were created in the 90s. Download the ISO file. This is an option you will see on the screen when you are prompted to click on the install button. Cures: 17 Replies würdiges Rechtschreiben How to activate windows 10 using activation key. The activation key is a special license key issued by Microsoft, and it is the only means to activate a pirated copy of Windows 10. MS changed it from a CD. Using the activation key that came with the Windows 10 installation disc, you can activate it in minutes. With this Windows, you will get 3 months of free updates. Following these steps is the only way of installing Windows 10 without using the activation key. Open the Start menu on the bottom left-hand side of your screen and select Settings. Hover on the upper right-hand corner of the search box, and a small icon should appear, selecting System. Enter the activation key and select Enter. Click Next.Sulfur dioxide and methanol exposure and outcomes in hospitalised patients. Health effects of organic dusts are attributed to a mixture of chemicals. We evaluated whether patients with organic dust toxic syndrome (ODTS) were more likely than patients with other diagnoses to have a positive room air monitor. In a cross-sectional retrospective chart review, we evaluated exposures to organic dusts and 82157476af

> [Cyber Ops Free Download \[full version\]](http://furnitoug.yolasite.com/resources/Cyber-Ops-Free-Download-full-version.pdf) [Portable ALZip v.7.52.0.1.rar](http://highzisea.yolasite.com/resources/Portable-ALZip-v75201rar.pdf) [Azov Films Water Guns](http://rispvitu.yolasite.com/resources/Azov-Films-Water-Guns.pdf)